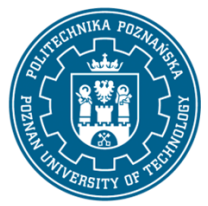

EUROPEJSKI SYSTEM TRANSFERU I AKUMULACJI PUNKTÓW (ECTS) pl. M. Skłodowskiej-Curie 5, 60-965 Poznań

# **KARTA OPISU PRZEDMIOTU - SYLABUS**

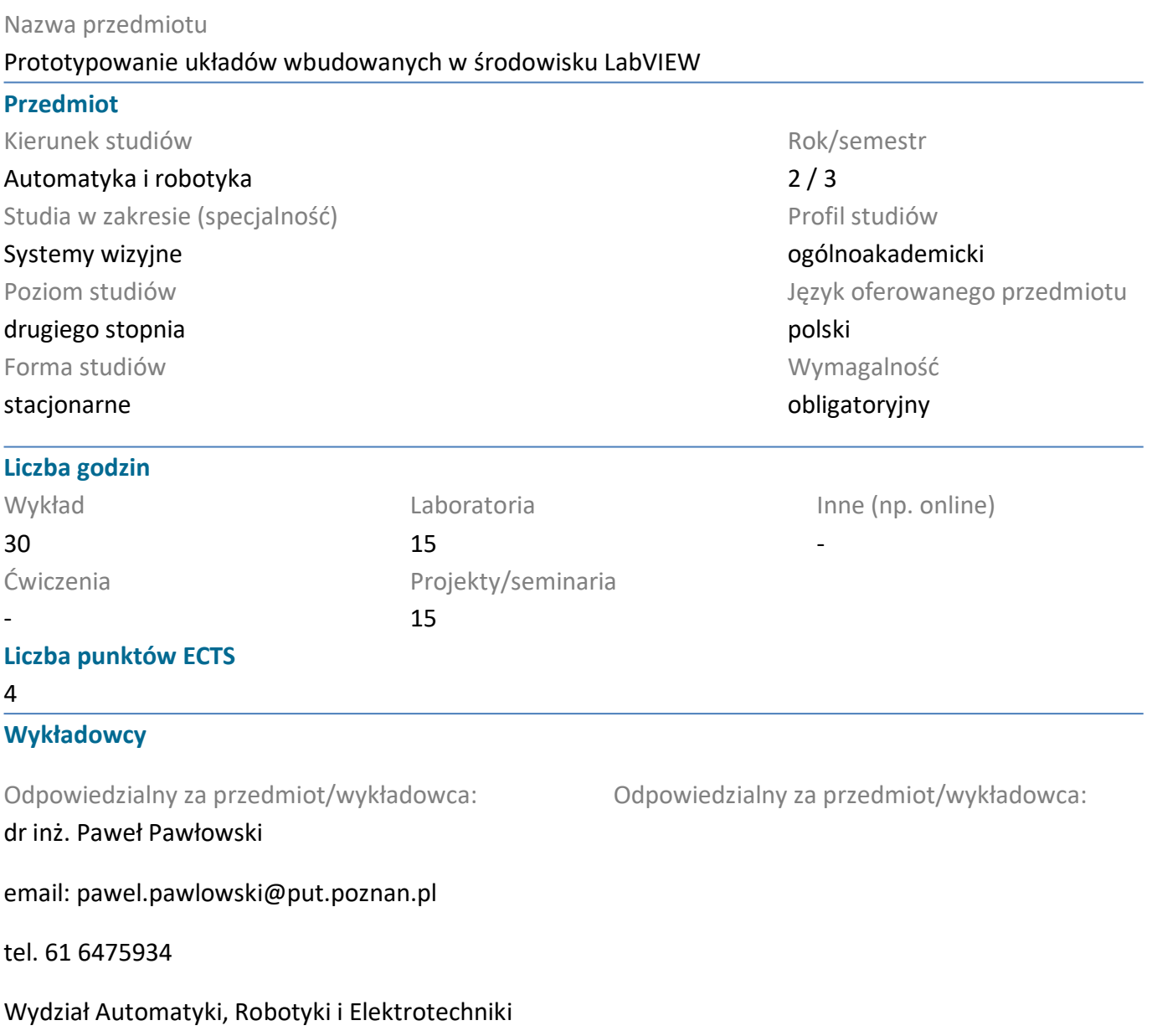

ul. Piotrowo 3A, 60-965 Poznań

#### **Wymagania wstępne**

Wiedza: Student rozpoczynający ten przedmiot powinien posiadać podstawową wiedzę o elementach i układach elektronicznych, znać podstawy elektroniki analogowej i cyfrowej, programowalnych układów cyfrowych, systemów mikroprocesorowych i procesorów sygnałowych.

Umiejętności: Powinien posiadać umiejętność rozwiązywania podstawowych problemów przy projektowaniu układów elektronicznych, programowania w językach wysokiego poziomu oraz umiejętność pozyskiwania informacji ze wskazanych źródeł. Powinien również rozumieć konieczność poszerzania swoich kompetencji i być gotowy do podjęcia współpracy w zespole

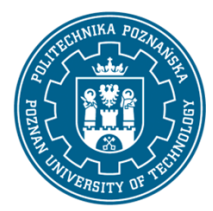

EUROPEJSKI SYSTEM TRANSFERU I AKUMULACJI PUNKTÓW (ECTS) pl. M. Skłodowskiej-Curie 5, 60-965 Poznań

Kompetencje Społeczne: Ponadto w zakresie kompetencji społecznych student musi przejawiać takie cechy jak uczciwość, odpowiedzialność, wytrwałość, ciekawość poznawczą, kreatywność, kulturę osobistą, szacunek dla innych ludzi.

### **Cel przedmiotu**

1. Przekazanie studentom wiedzy o układach wbudowanych, ich budowie, doborze podzespołów, projektowaniu, programowaniu oraz o ich użytkowaniu.

2. Rozwijanie u studentów umiejętności rozwiązywania problemów w zakresie prototypowania projektów układów wbudowanych, wykorzystujących środowisko LabVIEW.

3. Przygotowanie studentów do uzyskania certyfikatu potwierdzającego podstawową umiejętność programowania w środowisku LabVIEW (CLAD).

4. Kształtowanie u studentów umiejętności pracy zespołowej przy realizacji projektów.

#### **Przedmiotowe efekty uczenia się**

Wiedza

1. rozumie metodykę projektowania specjalizowanych analogowych i cyfrowych systemów elektronicznych, - [K\_W4]

2. ma podbudowaną teoretycznie szczegółową wiedzę związaną z systemami sterowania i układami kontrolno-pomiarowymi, - [K\_W11]

3. ma podstawową wiedzę o cyklu życia systemów automatyki i robotyki oraz układów kontrolnopomiarowych - [K\_W13]

### Umiejętności

1. potrafi dobrać i zintegrować elementy specjalizowanego systemu pomiarowo-sterującego w tym: jednostkę sterującą, układ wykonawczy, układ pomiarowy oraz moduły peryferyjne i komunikacyjne - [K\_U13]

2. potrafi zaprojektować ulepszenia (usprawnienia) istniejących rozwiązań projektowych elementów i układów automatyki i robotyki, - [K\_U20]

3. potrafi zaprojektować i zrealizować złożone urządzenie, obiekt lub system, uwzględniając aspekty pozatechniczne - [K\_U23]

### Kompetencje społeczne

1. posiada świadomość odpowiedzialności za pracę własną oraz gotowość podporządkowania się zasadom pracy w zespole i ponoszenia odpowiedzialności za wspólnie realizowane zadania; potrafi kierować zespołem, wyznaczać cele i określać priorytety prowadzące do realizacji zadania, - [K\_K3]

2. posiada świadomość konieczności profesjonalnego podejścia do zagadnień technicznych, skrupulatnego zapoznania się z dokumentacją oraz warunkami środowiskowymi, w których urządzenia i ich elementy mogą funkcjonować - [K\_K4]

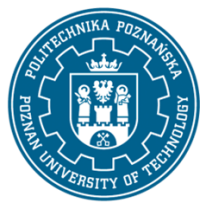

EUROPEJSKI SYSTEM TRANSFERU I AKUMULACJI PUNKTÓW (ECTS) pl. M. Skłodowskiej-Curie 5, 60-965 Poznań

### **Metody weryfikacji efektów uczenia się i kryteria oceny**

Efekty uczenia się przedstawione wyżej weryfikowane są w następujący sposób: Ocena formująca:

a) w zakresie wykładów:

na podstawie odpowiedzi na pytania dotyczące materiału omówionego na poprzednich wykładach, quizów sprawdzających zrozumienie treści przekazanych na wykładach

b) w zakresie zajęć laboratoryjnych:

na podstawie oceny bieżącego postępu realizacji zadań,

c) w zakresie zajęć projektowych:

na podstawie oceny bieżącego postępu realizacji zadań.

Ocena podsumowująca:

a) w zakresie wykładów weryfikowanie założonych efektów kształcenia realizowane jest przez:

i. ocenę wiedzy i umiejętności wykazanych na egzaminie pisemnym ? teście wielokrotnego wyboru (40 pytań testowych). Egzamin może być jednocześnie egzaminem certyfikującym do uzyskania certyfikatu CLAD (Certified LabVIEW Associate Developer). Student może zdobyć łącznie 40 punktów, na ocenę dostateczną musi uzyskać 21 punktów. Przy zdobyciu powyżej 70% punktów może uzyskać certyfikat CLAD.

ii. omówienie wyników egzaminu,

b) w zakresie zajęć laboratoryjnych oraz projektowych weryfikowanie założonych efektów kształcenia realizowane jest przez:

i. ocenę przygotowania studenta do poszczególnych zajęć laboratoryjnych i projektowych

ii. ocenę wiedzy i umiejętności związanych z realizacją zadań projektowych,

iii. ocenę dokumentacji technicznej opracowanego projektu; ocena ta uwzględnia również umiejętność pracy w zespole.

Uzyskiwanie dodatkowych punktów za aktywność podczas zajęć, w szczególności za:

i. omówienia dodatkowych aspektów zagadnienia,

ii. efektywność zastosowania zdobytej wiedzy podczas rozwiązywania zadanego problemu,

iii. umiejętność współpracy w ramach zespołu praktycznie realizującego zadanie szczegółowe w laboratorium,

iv. uwagi związane z udoskonaleniem materiałów dydaktycznych,

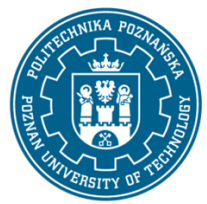

EUROPEJSKI SYSTEM TRANSFERU I AKUMULACJI PUNKTÓW (ECTS) pl. M. Skłodowskiej-Curie 5, 60-965 Poznań

v. wskazywanie trudności percepcyjnych studentów, umożliwiające bieżące doskonalenie procesu dydaktycznego.

#### **Treści programowe**

Program wykładu obejmuje następujące zagadnienia:

1. Systemy i układy wbudowane - wprowadzenie: definicja, historia, charakterystyka i architektura systemów wbudowanych; projektowanie systemu wbudowanego według modelu V.

2. Programowanie układów wbudowanych: metody programowania układów wbudowanych, programowanie niskopoziomowe i wysokopoziomowe, systemy operacyjne czasu rzeczywistego, translacja kodu, maszyny wirtualne, czas reakcji na zdarzenie, taktowanie procesorów i układów wejściawyjścia, cykl zegarowy a rozkazowy, przetwarzanie potokowe, zrównoleglenie działań.

3. Narzędzia do projektowania wbudowanych układów elektronicznych: środowisko LabVIEW (National Instruments), graficzny język programowania, wirtualne przyrządy pomiarowe, podstawy programowania, typy danych, wykorzystanie funkcji bibliotecznych.

4. Środowisko LabVIEW: struktury sterujące, pętle, taktowanie wykonywania zadań, sprzężenie zwrotne, realizacja wykresów, macierze, polimorfizm, klastry.

5. Środowisko LabVIEW: definicje typów, struktury warunkowe, tunele wejściowe i wyjściowe, zarządzanie kolejnością wykonywania działań, sterowanie zdarzeniami,

6. Środowisko LabVIEW: obsługa błędów, modularność, podprogramy, dokumentacja kodu.

7. Środowisko LabVIEW: realizacja pomiarów z wykorzystaniem sprzętu, operacje na plikach, strumieniowanie danych, schematy programów: programowanie sekwencyjne, maszyna stanów.

8. Środowisko LabVIEW: wykorzystanie zmiennych, zmienne globalne, zmienne lokalne,

9. Środowisko LabVIEW: model producent-konsument; komunikacja, synchronizacja, obsługa błędów

10. Środowisko LabVIEW: zaawansowane modele programowania i sterowania pracą programu.

11. Środowisko LabVIEW: Obsługa interfejsu użytkownika

12. Środowisko LabVIEW: serwer VI, referencje, metody modyfikacji parametrów bloków i kontrolek., sterowanie zdarzeniami, kolejki.

13. Środowisko LabVIEW: zaawansowana obsługa plików.

14. Środowisko LabVIEW: optymalizacja kodu, dystrybucja oprogramowania.

15. Podsumowanie, test przygotowujący do egzaminu CLAD

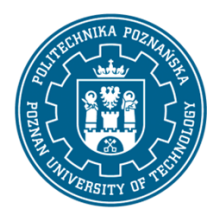

EUROPEJSKI SYSTEM TRANSFERU I AKUMULACJI PUNKTÓW (ECTS) pl. M. Skłodowskiej-Curie 5, 60-965 Poznań

Zajęcia laboratoryjne prowadzone są w formie siedmiu 2-godzinnych ćwiczeń, odbywających się w laboratorium, poprzedzonych 1-godzinną sesją instruktażową na początku semestru. Ćwiczenia realizowane są przez zespoły 2-osobowe.

Program zajęć laboratoryjnych obejmuje następujące zagadnienia:

1. Programowanie w LabVIEW: wprowadzenie, komunikacja z modułami wejścia/wyjścia.

2. Programowanie w LabVIEW: przetwarzanie analogowo-cyfrowe i cyfrowo-analogowe w systemach wbudowanych, redukcja zjawiska aliasingu, filtracja sygnałów, dobór elementów sprzętowych i programowych.

3. Programowanie w LabVIEW: sterowanie działaniem programu, pętle, struktury warunkowe.

- 4. Programowanie w LabVIEW: wykorzystanie funkcji bibliotecznych, obsługa błędów.
- 5. Programowanie w LabVIEW: zaawansowane modele programowania i sterowania pracą programu.
- 6. Platformy sprzętowe: NI CompactDAQ, PXI, ELVIS II.
- 7. Obsługa wybranych interfejsów komunikacyjnych.

Zajęcia projektowe prowadzone są w formie siedmiu 2-godzinnych spotkań, odbywających się w laboratorium i 1-godzinnego spotkania organizacyjnego. Projekty są realizowane przez zespoły 2/3 osobowe.

Celem pierwszych 2 zajęć jest określenie założeń projektu układu wbudowanego, jego funkcjonalności oraz wybór platformy sprzętowo-programowej realizującej zadania. W trakcie pozostałych spotkań realizowane są zadania projektowe, przygotowanie sprzętu, oprogramowania i dokumentacji projektowej. Studenci mają do dyspozycji moduły wejścia-wyjścia firmy National Instruments (CompactDAQ), moduły z mikrokontrolerami firm Atmel, Microchip, Texas Instruments, procesorami sygnałowymi Texas Instruments, Analog Devices oraz płytami uruchomieniowymi FPGA Nanoboard 2. Realizowane projekty mogą znaleźć zastosowanie w pomiarach, sterowaniu, przetwarzaniu audio/wideo, a także w komunikacji.

### **Metody dydaktyczne**

Metody dydaktyczne:

1. Wykład: prezentacja multimedialna, prezentacja ilustrowana przykładami podawanymi na tablicy, rozwiązywanie zadań, testy (quizy) sprawdzające zrozumienie treści podawanych na wykładach

- 2. Zajęcia laboratoryjne: rozwiązywanie zadań, ćwiczenia praktyczne, praca w zespole
- 3. Zajęcia projektowe: projektowanie układów, dyskusja, praca zespołowa

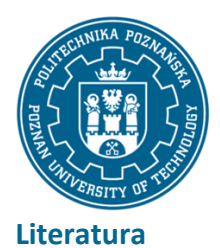

EUROPEJSKI SYSTEM TRANSFERU I AKUMULACJI PUNKTÓW (ECTS) pl. M. Skłodowskiej-Curie 5, 60-965 Poznań

#### Podstawowa

1. Embedded system design, Marwedel P., Kluwer Academic Publishers, Boston, 2003

2. Wbudowane systemy mikroprocesorowe, Timofiejew A., Wyd. Uniwersytetu Przyrodniczo-Humanistycznego, 2012

3. Komputerowe projektowanie układów cyfrowych, Łuba T., Zbierzchowski B., WKŁ, Warszawa, 2000

#### **Uzupełniająca**

- 1. Dokumentacja środowiska LabVIEW, National Instruments, 2015
- 2. Dokumentacja systemu Altium Designer, Altium, 2011
- 3. Dokumentacja środowiska Code Composer Studio, TI University Program, Texas Instruments, 2012

4. Rapid prototyping of digital systems, 2nd ed. ? a tutorial approach, Hamblen J., Furman M., Kluwer Academic Publishers, 2002

- 5. Sztuka elektroniki, cz.1 i 2, Horowitz P., Hill W., WKŁ, Warszawa, 2009
- 6. Noty katalogowe elementów elektronicznych

#### **Bilans nakładu pracy przeciętnego studenta**

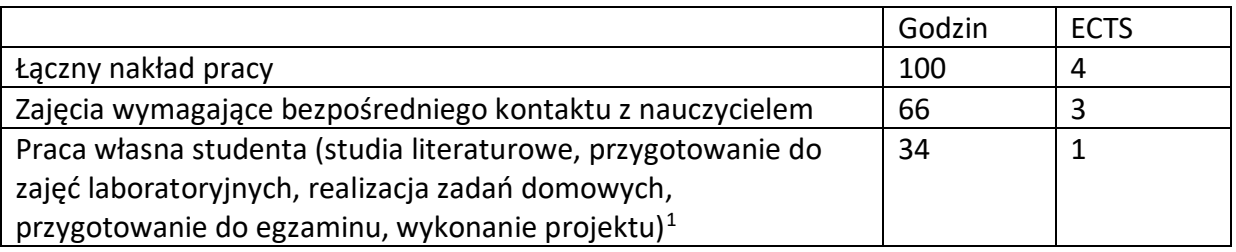

 $\overline{a}$ 

<sup>1</sup> niepotrzebne skreślić lub dopisać inne czynności